#### BAB <sup>V</sup>

### PELAKSANAAN DAN HASIL SIMULASI

#### *5.1 Data Simulasi*

#### *5.1.1 Kasus pertama*

Dalam kasus pertama ini perhitungan waktu siklus truk dan waktu siklus loader dapat dilihat pada lampiran B. Sedangkan data-data studi kasus yang pertama adalah sebagai berikut:

**SLAM** 

- a. Tipe tanah yang dikerjakan adalah tanah liat campur pasir.
- b. Jarak angkut loader untuk memuati truk adalah 10 m.
- c. Jarak angkut truk dari lokasi pemuatan ke lokasi penumpahan adalah 10 km.
- d. Lama operasi adalah 7 (tujuh) jam atau 420 menit/han.
- e. Jenis loader yang digunakan mempunyai tenaga 120 HP dan kapasitas **bucket** (munjung) 1,5 m<sup>3</sup>, serta dengan biaya sewa dan operasi 1 loader sebesar Rp 125.000,00 per jam.
- f. Jenis truk yang digunakan mempunyai tenaga 100 HP dan kapasitas **bucket** (munjung) 4 m<sup>3</sup>, serta dengan biaya sewa dan operasi 1 truk sebesar Rp 42.000,00 per jam.
- g. Waktu siklus loader

Waktu siklus loader terdiri dari:

- 1. Waktu pelayanan loader untuk memuati 1 truk sampai penuh **(XFoad),** dihasilkan oleh komputer dengan cara membangkitkan variabel acak memakai persamaan (3.48). Variabel acak tersebut merupakan interval antara waktu tercepat dengan waktu terlama, yaitu:
	- waktu terlama =  $2,22$  menit (lihat lampiran B)
	- waktu tercepat= 1,56 menit (lihat lampiran B)

Dalam programtertulis: **Exponensial** (2.22,1.56, **XLoad)**

- **2.** Waktu tunggu loader **(IdleLoader),** dihitung oleh komputer selama simulasi.
- h. Waktu siklus truk

Dalam simulasi ini waktu siklus 1 truk terdiri dari:

- 1. Waktu truk dimuati loader sampai penuh atau waktu pelayanan loader **(XLoad).**
- 2. Waktu angkut truk dari lokasi pemuatan ke lokasi penumpahan (*XHaul*), dihasilkan oleh komputer dengan cara membangkitkan variabel acak memakai persamaan (3.48). Variabel acak tersebut merupakan interval antara waktu tercepatdengan waktu terlama, yaitu:
	- waktu terlama = 34,23 menit (lihat lampiran B)
	- waktu tercepat =  $30,41$  menit (lihat lampiran B)

Dalam program tertulis: **Exponensial** (34.23,30.41, **XHaul)**

3. Waktu tunggu truk di lokasi penumpahan **(IdleDumping),** dihitung oleh komputer selama simulasi.

- 4. Waktu truk mengambil posisi untuk melakukan penumpahan **(FFosition),** dihasilkan oleh komputer dengan cara membangkitkan variabel acak memakai persamaan (3.36). Variabel acak tersebut merupakan interval antara waktu tercepat dengan waktu terlama, yaitu:
	- waktu terlama =  $0,50$  menit (lihat lampiran B).
	- waktu tercepat =  $0,20$  menit (lihat lampiran B).

Dalam program tertulis: **Uniform** (0.20,0.50, **FFosition).**

- 5. Waktu truk melakukan penumpahan **(XDump),** dihasilkan oleh komputer dengan cara membangkitkan variabel acak memakai persamaan (3.48). Variabel acak tersebut mempakan interval antara waktu tercepat dengan waktu terlama, yaitu:
	- waktu terlama = 1,75 menit (kondisi operasi kerja baik) (Rochmanhadi, 1987). - waktu tercepat = 0,60 menit (kondisi operasi kerja kurang) (Rochmanhadi, 1987). Dalam program tertulis: **Exponensial (1.75,0.60, XDump).**
- 6. Waktu kembali truk ke lokasi pemuatan **(XReturn),** dihasilkan oleh komputer dengan cara membangkitkan variabel acak memakai persamaan (3.48). Variabel acak tersebut merupakan interval antara waktu tercepat dengan waktu terlama, yaitu:
	- waktu terlama =  $21,38$  menit (lihat lampiran B).
	- waktu tercepat =  $17,88$  menit (lihat lampiran B).

Dalam program tertulis: **Exponensial (2\3&,\7.SS, XReturn).**

- 7. Waktu tunggu truk untuk mendapatkan pelayanan loader **(IdleLoading),** dihitung oleh komputer selama simulasi.
- 8. Waktu truk untuk mendekati loader **(FSpot),** dihasilkan oleh komputer dengan cara membangkitkan variabel acak memakai persamaan (3.36). Variabel acak tersebut merupakan interval antara waktu tercepat dengan waktu terlama, yaitu:
	- waktu terlama = 0,50 menit (kondisi operasi kerja baik) (Rochmanhadi, 1987).

- waktu tercepat =0,20 menit (kondisi operasi kerja kurang) (Rochmanhadi, 1987). Dalam program tertulis: **Uniform** (0.20,0.50, **FSpot).**

#### *5.1.2 Kasus kedua*

Dalam kasus kedua ini perhitungan waktu siklus truk dan waktu siklus loader dapat dilihat pada lampiran B. Sedangkan data-data studi kasus yang kedua adalah sebagai berikut:

- a. Tipe tanah yang dikerjakan adalah tanah Hat campur pasir.
- b. Jarak angkut loader untuk memuati truk adalah 10 m.
- c. Jarak angkut truk dari lokasi pemuatan ke lokasi penumpahan adalah 10 km.
- d. Lama operasi adalah 7 (tujuh) jam atau 420 menit/hari.
- e. Jenis loader yang digunakan mempunyai tenaga 120 HP dan kapasitas **bucket** (munjung) 0,8 m<sup>3</sup>, serta dengan biaya sewa dan operasi 1 loader sebesar Rp 125.000,00 per jam.
- f. Jenis truk yang digunakan mempunyai tenaga 100 HP dan kapasitas **bucket** (munjung)  $4.5 \text{ m}^3$ , serta dengan biaya sewa dan operasi 1 truk sebesar Rp

42.000,00 per jam.

g. Waktu siklus loader

Waktu siklus loader terdiri dari:

- 1. Waktu pelayanan loader untuk memuati 1 truk sampai penuh **(XLoad),** dihasilkan oleh komputer dengan cara membangkitkan variabel acak memakai persamaan (3.48). Variabel acak tersebut merupakan interval antara waktu tercepat dengan waktu terlama, yaitu:
	- waktu terlama =  $3,92$  menit (lihat lampiran B)
	- waktu tercepat =  $3,01$  menit (lihat lampiran B) Dalam program tertulis: **Exponensial** (3.92,3.01,**XLoad)**
- **2.** Waktu tunggu loader **(IdleLoader),** dihitung oleh komputer selama simulasi.

#### h. Waktu siklus truk

Dalam simulasi ini waktu siklus 1 truk terdiri dari:

- 1. Waktu truk dimuati loader sampai penuh atau waktu pelayanan loader **(XLoad).**
- **2.** Waktu angkut truk dari lokasi pemuatan ke lokasi penumpahan **(XHaul),** dihasilkan oleh komputer dengan cara membangkitkan variabel acak memakai persamaan (3.48). Variabel acak tersebut merupakan interval antara waktu tercepat dengan waktu terlama, yaitu:
	- waktu terlama =  $40,79$  menit (lihat lampiran B)
	- waktu tercepat =  $34,23$  menit (lihat lampiran B)

Dalam programtertulis: **Exponensial** (40.79,34.23, **XHaul)**

- 3. Waktu tunggu truk di lokasi penumpahan **(IdleDumping),** dihitung oleh komputer selama simulasi.
- 4. Waktu truk mengambil posisi untuk melakukan penumpahan **(FFosition),** dihasilkan oleh komputer dengan cara membangkitkan variabel acak memakai persamaan (3.36). Variabel acak tersebut merupakan interval antara waktu tercepat dengan waktu terlama, yaitu:
	- waktu terlama =  $0,50$  menit (lihat lampiran B).
	- waktu tercepat =  $0,20$  menit (lihat lampiran B). Dalam program tertulis: **Uniform** (0.20,0.50, **FFosition).**
- 5. Waktu truk melakukan penumpahan **(XDump),** dihasilkan oleh komputer dengan cara membangkitkan variabel acak memakai persamaan (3.48). Variabel acak tersebut merupakan interval antara waktu tercepat dengan waktu terlama, yaitu:
	- waktu terlama = 1,75 menit (kondisi operasi kerja baik) (Rochmanhadi, 1987).

- waktu tercepat =0,60 menit (kondisi operasi kerja kurang) (Rochmanhadi, 1987). Dalam program tertulis: **Exponensial(1.75,0.60, XDump).**

- 6. Waktu kembali tmk ke lokasi pemuatan **(XReturn),** dihasilkan oleh komputer dengan cara membangkitkan variabel acak memakai persamaan (3.48). Variabel acak tersebut merupakan interval antara waktu tercepat dengan waktu terlama, yaitu:
	- waktu terlama  $= 21,38$  menit (lihat lampiran B).
	- waktu tercepat =  $17,88$  menit (lihat lampiran B).

Dalamprogram tertulis: **Exponensial** (21.38,17.88, **XReturn).**

- **1.** Waktu tunggu truk untuk mendapatkan pelayanan loader **(IdleLoading),** dihitung oleh komputer selama simulasi.
- 8. Waktu truk untuk mendekati loader **(FSpot),** dihasilkan oleh komputer dengan cara membangkitkan variabel acak memakai persamaan (3.36). Variabel acak tersebut merupakan interval antara waktu tercepat dengan waktu terlama, yaitu:
	- waktu terlama = 0,50 menit (kondisi operasi kerja baik) (Rochmanhadi, 1987).
	- waktu tercepat =0,20 menit (kondisi operasi kerja kurang) (Rochmanhadi, 1987).

Dalam program tertulis: **Uniform** (0.20,0.50, **FSpot).**

#### *5.2 Pelaksanaan Simulasi*

Proses pelaksanaan simulasi dengan program SIM.EXE dilakukan dengan urutan sebagai berikut:

- a. Untuk satulokasi penumpahan, dilakukan simulasi terhadap 1 loader, 2 loader, 3 loader, dan 4 loader terhadap berbagai jumlah truk yang dilayam (5 sampai 30 tmk).
- b. Untuk lokasi penumpahan ditambah menjadi 2 buah, dilakukan simulasi seperti pada langkah (a) di atas, yaitu simulasi terhadap 1 loader, 2 loader, 3 loader, dan 4 loader terhadap berbagai jumlah truk yang dilayani (5 sampai 30 truk). Proses ini dilakukan untuk menganalisa kepekaan sistem, yaitu pengaruh penambahan lokasi penumpahan terhadap biaya satuan pekerjaan, produksi

total dan efisiensi operasi rata-rata loader dan truk.

c. Pemasukan simulasi selain jumlah truk (5 sampai 30 truk), jumlah loader (1 sampai 4 truk), dan jumlah kapasitas penumpahan (1 sampai 2 buah), juga biaya sewa dan operasi 1 truk per jam (Rp 42.000,00 /jam), biaya sewa dan operasi 1 loader per jam (Rp 125.000,00 /jam), dan lama operasi/waktu pekerjaan per hari (420 menit).

**ISLAM** 

#### *5.3 Hasil Simulasi*

Pada simulasi Monte Carlo, setiap kali iterasi akan memberi hasil keluaran yang berbeda untuk masukan terkendali yang sama. Untuk mengatasi hal itu, salah satu cara dan yang digunakan dalam model tugas akhir ini, yaitu **random sampling.** Metoda ini melakukan simulasi sebanyak mungkin dan kemudian mengambil harga rata-rata dari sejumlah keluaran tersebut. Pada model tugas akhir ini dilakukan simulasi sebanyak 100 kali iterasi.

Hasil rata-rata simulasi operasi antara loader dengan truk dalam pekerjaan pemindahan tanah yang berjarak tetap memakai program SIM.EXE dapat dilihat pada tabel-tabel berikut ini.

#### **5.3.1** Studi kasus pertama

# $\overline{\text{a}}$  (1) lokasi penumpahar<br>*i*l simulasi kasus pertama

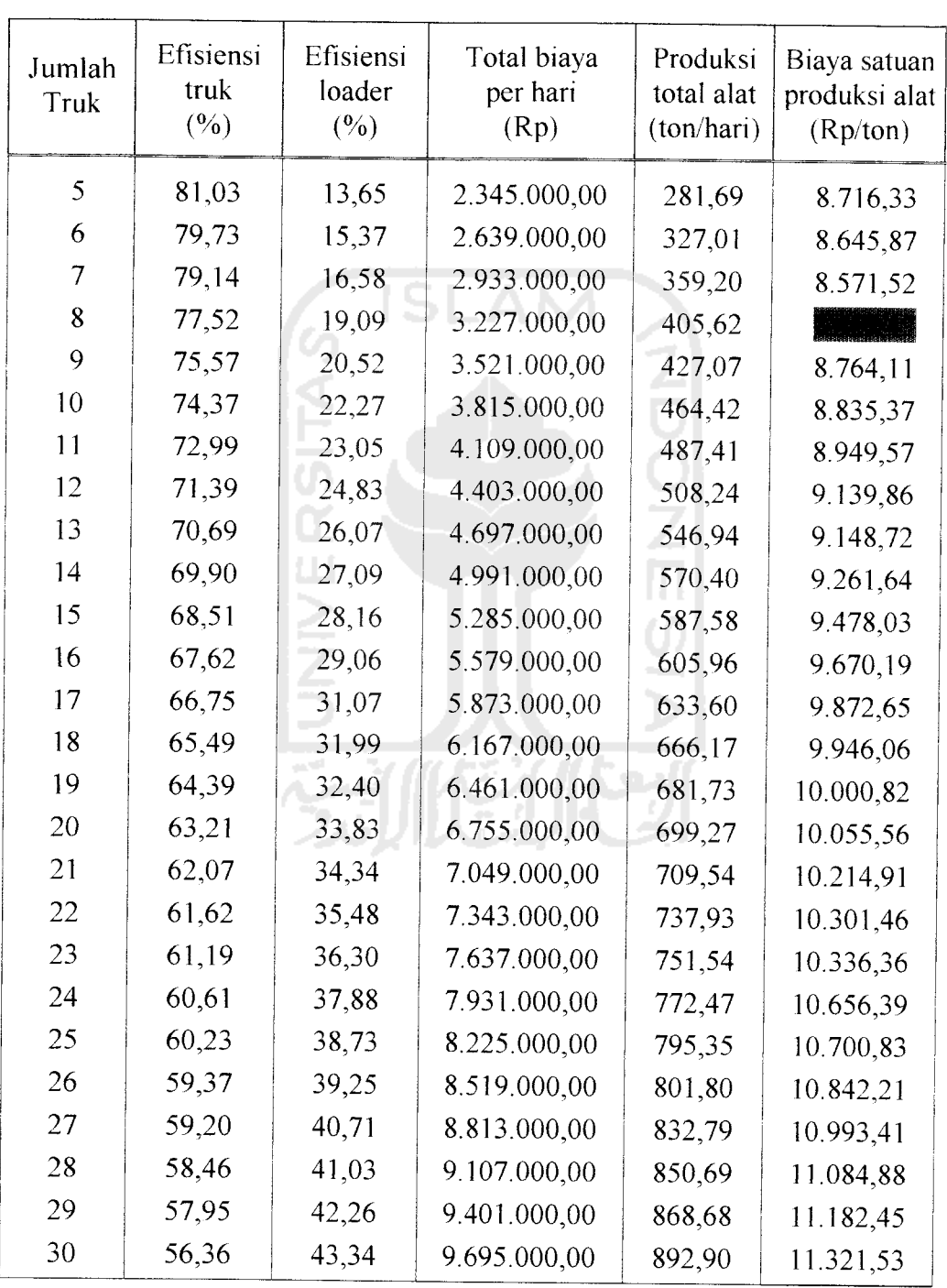

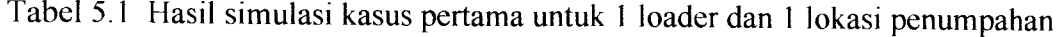

| Jumlah<br>Truk | Efisiensi<br>truk<br>(%) | Efisiensi<br>loader<br>$(\%)$ | Total biaya<br>per hari<br>(Rp) | Produksi<br>total alat<br>(ton/hari) | Biaya satuan<br>produksi alat<br>(Rp/ton) |
|----------------|--------------------------|-------------------------------|---------------------------------|--------------------------------------|-------------------------------------------|
| 5              | 84,86                    | 7,09                          | 3.220.000,00                    | 303,64                               | 11.276,95                                 |
| 6              | 84,59                    | 8,30                          | 3.514.000,00                    | 344,03                               | 10.989,26                                 |
| 7              | 84,11                    | 9,28                          | 3.808.000,00                    | 404,66                               | 10.551,16                                 |
| 8              | 83,36                    | 10,15                         | 4.102.000,00                    | 443,26                               | 10.324,23                                 |
| 9              | 82,81                    | 11,05                         | 4.396.000,00                    | 475,24                               | 10.126,66                                 |
| 10             | 81,65                    | 12,36                         | 4.690.000,00                    | 506,23                               | 9.835,25                                  |
| 11             | 80,71                    | 13,11                         | 4.984.000,00                    | 537,66                               | 9.525,42                                  |
| 12             | 80,09                    | 14,17                         | 5.278.000,00                    | 581,15                               | 9.459,57                                  |
| 13             | 79,33                    | 15,09                         | 5.572.000,00                    | 615,94                               | 9.368,31                                  |
| 14             | 79,15                    | 16,02                         | 5.866.000,00                    | 663,57                               | ta ang pag                                |
| 15             | 78,41                    | 16,81                         | 6.160.000,00                    | 692,30                               | 9.450,47                                  |
| 16             | 76,30                    | 16,94                         | 6.454.000,00                    | 707,61                               | 9.479,14                                  |
| 17             | 75,98                    | 17,80                         | 6.748.000,00                    | 724,91                               | 9.569,78                                  |
| 18             | 75,37                    | 18,57                         | 7.042.000,00                    | 765,88                               | 9.681,25                                  |
| 19             | 74,16                    | 19,13                         | 7.336.000,00                    | 784,84                               | 9.732,69                                  |
| 20             | 73,97                    | 20,01                         | 7.630.000,00                    | 813,46                               | 9.787,80                                  |
| 21             | 72,84                    | 20,29                         | 7.924.000,00                    | 841,07                               | 9.868,31                                  |
| 22             | 71,99                    | 20,69                         | 8.218.000,00                    | 872,39                               | 9.990,12                                  |
| 23             | 71,09                    | 21,21                         | 8.512.000,00                    | 894,06                               | 10.010,11                                 |
| 24             | 70,07                    | 22,01                         | 8.806.000,00                    | 912,24                               | 10.181,63                                 |
| 25             | 69,50                    | 22,16                         | 9.100.000,00                    | 920,53                               | 10.202,91                                 |
| 26             | 69,01                    | 22,88                         | 9.394.000,00                    | 946,66                               | 10.360,95                                 |
| 27             | 68,87                    | 23,19                         | 9.688.000,00                    | 965,78                               | 10.442,12                                 |
| 28             | 68,58                    | 23,50                         | 9.982.000,00                    | 995,75                               | 10.556,14                                 |
| 29             | 67,74                    | 24,10                         | 10.276.000,00                   | 1.002,00                             | 10.785,30                                 |
| 30             | 66,90                    | 24,56                         | 10.570.000,00                   | 1.020,00                             | 11.063,62                                 |

Tabel 5.2 Hasil simulasi kasus pertama untuk 2 loader dan 1 lokasi penumpahan

| Jumlah<br>truk | Efisiensi<br>truk<br>$(\%)$ | Efisiensi<br>loader<br>$(\%)$ | Total biaya<br>per hari<br>(Rp) | Produksi<br>total alat<br>(ton/hari) | Biaya satuan<br>produksi alat<br>(Rp/ton) |  |
|----------------|-----------------------------|-------------------------------|---------------------------------|--------------------------------------|-------------------------------------------|--|
| 5              | 86,32                       | 4,89                          | 4.095.000,00                    | 310,79                               | 14.227,29                                 |  |
| 6              | 85,30                       | 5,74                          | 4.389.000,00                    | 360,95                               | 13.783,87                                 |  |
| 7              | 84,54                       | 6,39                          | 4.683.000,00                    | 407,56                               | 12.931,41                                 |  |
| 8              | 84,12                       | 7,18                          | 4.977.000,00                    | 448,24                               | 12.070,22                                 |  |
| 9              | 83,99                       | 7,72                          | 5.271.000,00                    | 493,48                               | 11.677,36                                 |  |
| 10             | 82,82                       | 8,37                          | 5.565.000,00                    | 536,54                               | 11.198,65                                 |  |
| 11             | 82,59                       | 9,30                          | 5.859.000,00                    | 572,31                               | 10.766,13                                 |  |
| 12             | 82,31                       | 9,73                          | 6.153.000,00                    | 621,42                               | 10.643,17                                 |  |
| 13             | 82,03                       | 10,53                         | 6.447.000,00                    | 646,07                               | 10.449,63                                 |  |
| 14             | 81,50                       | 10,94                         | 6.741.000,00                    | 699,56                               | 10.332,01                                 |  |
| 15             | 81,05                       | 11,40                         | 7.035.000,00                    | 733,93                               | 10.292,11                                 |  |
| 16             | 80,48                       | 12,01                         | 7.329.000,00                    | 747,66                               | 10.127,42                                 |  |
| 17             | 79,64                       | 12,50                         | 7.623.000,00                    | 797,24                               | 10.028,66                                 |  |
| 18             | 79,15                       | 13,15                         | 7.917.000,00                    | 813,41                               |                                           |  |
| 19             | 78,52                       | 13,44                         | 8.211.000,00                    | 835,60                               | 10.163,49                                 |  |
| 20             | 77,94                       | 13,77                         | 8.505.000,00                    | 863,41                               | 10.275,17                                 |  |
| 21             | 76,90                       | 14,05                         | 8.799.000,00                    | 870,69                               | 10.304,46                                 |  |
| 22             | 76,50                       | 14,72                         | 9.093.000,00                    | 930,36                               | 10.400,10                                 |  |
| 23             | 76,27                       | 15,02                         | 9.387.000,00                    | 945,56                               | 10.483,15                                 |  |
| 24             | 75,87                       | 15,55                         | 9.681.000,00                    | 964,23                               | 10.527,35                                 |  |
| 25             | 74,64                       | 15,83                         | 9.975.000,00                    | 988,59                               | 10.570,40                                 |  |
| 26             | 73,37                       | 16,15                         | 10.269.000,00                   | 997,24                               | 10.635,41                                 |  |
| 27             | 73,07                       | 16,92                         | 10.563.000,00                   | 1.049,04                             | 10.701,44                                 |  |
| 28             | 71,91                       | 17,02                         | 10.857.000,00                   | 1.061,65                             | 10.813,99                                 |  |
| 29             | 71,13                       | 17,26                         | 11.151.000,00                   | 1.079,88                             | 11.000,42                                 |  |
| 30             | 70,51                       | 17,63                         | 11.445.000,00                   | 1.098,69                             | 11.192,18                                 |  |
|                |                             |                               |                                 |                                      |                                           |  |

Tabel 5.3 Hasil simulasi kasus pertama untuk 3 loader dan 1 lokasi penumpahan

| Jumlah<br>truk | Efisiensi<br>truk<br>(%) | Efisiensi<br>loader<br>$(\%)$ | Total biaya<br>per hari<br>(Rp) | Produksi<br>total alat<br>(ton/hari) | Biaya satuan<br>produksi alat<br>(Rp/ton) |
|----------------|--------------------------|-------------------------------|---------------------------------|--------------------------------------|-------------------------------------------|
| 5              | 85,99                    | 3,78                          | 4.970.000,00                    | 312,49                               | 17.082,75                                 |
| 6              | 85,88                    | 4,22                          | 5.264.000,00                    | 361,59                               | 16.712,40                                 |
| 7              | 85,22                    | 5,00                          | 5.558.000,00                    | 409,53                               | 15.489,63                                 |
| 8              | 84,58                    | 5,54                          | 5.852.000,00                    | 465,96                               | 14.462,76                                 |
| 9              | 84,24                    | 6,03                          | 6.146.000,00                    | 502,31                               | 13.384,02                                 |
| 10             | 83,88                    | 6,80                          | 6.440.000,00                    | 552,79                               | 12.899,20                                 |
| 11             | 83,66                    | 7,10                          | 6.734.000,00                    | 595,00                               | 12.398,02                                 |
| 12             | 83,14                    | 7,53                          | 7.028.000,00                    | 643,70                               | 12.001,03                                 |
| 13             | 82,95                    | 8,06                          | 7.322.000,00                    | 684,11                               | 11.940,70                                 |
| 14             | 82,91                    | 8,62                          | 7.616.000,00                    | 713,30                               | 11.561,59                                 |
| 15             | 82,02                    | 9,00                          | 7.910.000,00                    | 743,40                               | 11.386,57                                 |
| 16             | 81,89                    | 9,34                          | 8.204.000,00                    | 781,31                               | 11.144,09                                 |
| 17             | 81,14                    | 9,86                          | 8.498.000,00                    | 819,67                               | 10.953,00                                 |
| 18             | 80,78                    | 10,03                         | 8.792.000,00                    | 843,56                               | 10.872,73                                 |
| 19             | 79,88                    | 10,25                         | 9.086.000,00                    | 865,38                               | 10.794,36                                 |
| 20             | 79,09                    | 10,93                         | 9.380.000,00                    | 905,44                               | 10.601,74                                 |
| 21             | 78,81                    | 11,48                         | 9.674.000,00                    | 946,29                               | 10.516,07                                 |
| 22             | 78,52                    | 11,68                         | 9.968.000,00                    | 984,81                               | 10.475,96                                 |
| 23             | 78,01                    | 12,06                         | 10.262.000,00                   | 997,04                               |                                           |
| 24             | 77,88                    | 12,24                         | 10.556.000,00                   | 1.012,93                             | 10.703,22                                 |
| 25             | 77,61                    | 12,43                         | 10.850.000,00                   | 1.047,74                             | 10.804,58                                 |
| 26             | 77,18                    | 12,82                         | 11.144.000,00                   | 1.076,36                             | 10.890,73                                 |
| 27             | 76,48                    | 13,01                         | 11.438.000,00                   | 1.081,62                             | 10.994,82                                 |
| 28             | 74,84                    | 13,33                         | 11.732.000,00                   | 1.110,07                             | 11.002,02                                 |
| 29             | 74,23                    | 13,45                         | 12.026.000,00                   | 1.125,66                             | 11.105,99                                 |
| 30             | 72,87                    | 13,86                         | 12.320.000,00                   | 1.162,93                             | 11.416,64                                 |

Tabel 5.4 Hasil simulasi kasus pertama untuk 4 loader dan 1 lokasi penumpahan

## B. *Dua (2) lokasi penumpahan*

| Jumlah<br>Truk | Efisiensi<br>truk<br>(%) | Efisiensi<br>loader<br>(%) | Total biaya<br>per hari<br>(Rp) | Produksi<br>total alat<br>(ton/hari) | Biaya satuan<br>produksi alat<br>(Rp/ton) |
|----------------|--------------------------|----------------------------|---------------------------------|--------------------------------------|-------------------------------------------|
| 5              | 81,70                    | 13,73                      | 2.345.000,00                    | 283,33                               | 8.683,59                                  |
| 6              | 80,36                    | 15,52                      | 2.639.000,00                    | 331,17                               | 8.519,58                                  |
| 7              | 79,77                    | 17,58                      | 2.933.000,00                    | 369,30                               | 8.381,22                                  |
| 8              | 79,01                    | 20,87                      | 3.227.000,00                    | 428,94                               |                                           |
| 9              | 77,49                    | 21,25                      | 3.521.000,00                    | 438,50                               | 8.424,68                                  |
| 10             | 75,24                    | 22,52                      | 3.815.000,00                    | 470,70                               | 8.594,68                                  |
| 11             | 74,60                    | 24,23                      | 4.109.000,00                    | 500,76                               | 8.611,38                                  |
| 12             | 73,86                    | 25,17                      | 4.403.000,00                    | 523,94                               | 8.729,95                                  |
| 13             | 73,44                    | 26,86                      | 4.697.000,00                    | 569,24                               | 8.894,53                                  |
| 14             | 70,97                    | 27,75                      | 4.991.000,00                    | 585,31                               | 8.939,21                                  |
| 15             | 70,45                    | 29,06                      | 5.285.000,00                    | 605,72                               | 9.108,20                                  |
| 16             | 69,26                    | 30,86                      | 5.579.000,00                    | 633,67                               | 9.271,25                                  |
| 17             | 68,61                    | 31,37                      | 5.873.000,00                    | 657,27                               | 9.382,96                                  |
| 18             | 67,72                    | 32,42                      | 6.167.000,00                    | 672,28                               | 9.590,06                                  |
| 19             | 65,92                    | 32,83                      | 6.461.000,00                    | 696,52                               | 9.861,77                                  |
| 20             | 65,00                    | 34,05                      | 6.755.000,00                    | 717,81                               | 10.017,11                                 |
| 21             | 64,72                    | 35,89                      | 7.049.000,00                    | 732,72                               | 10.023,43                                 |
| 22             | 64,35                    | 36,06                      | 7.343.000,00                    | 746,19                               | 10.206,45                                 |
| 23             | 63,54                    | 36,55                      | 7.637.000,00                    | 762,38                               | 10.254,75                                 |
| 24             | 62,72                    | 38,56                      | 7.931.000,00                    | 791,96                               | 10.395,94                                 |
| 25             | 62,39                    | 39,96                      | 8.225.000,00                    | 818,29                               | 10.423,47                                 |
| 26             | 61,60                    | 40,35                      | 8.519.000,00                    | 830,04                               | 10.471,22                                 |
| 27             | 61,25                    | 41,14                      | 8.813.000,00                    | 878,75                               | 10.569,63                                 |
| 28             | 59,85                    | 43,04                      | 9.107.000,00                    | 881,45                               | 10.613,85                                 |
| 29             | 59,56                    | 44,17                      | 9.401.000,00                    | 908,56                               | 10.806,18                                 |
| 30             | 58,64                    | 44,89                      | 9.695.000,00                    | 920,55                               | 11.015,41                                 |

Tabel 5.5 Hasil simulasi kasus pertama untuk 1 loader dan 2 lokasi penumpahan

| Jumlah<br>truk | Efisiensi<br>truk<br>$(\%)$ | Efisiensi<br>loader<br>(%) | Total biaya<br>per hari<br>(Rp) | Produksi<br>total alat<br>(ton/hari) | Biaya satuan<br>Produksi alat<br>(Rp/ton) |
|----------------|-----------------------------|----------------------------|---------------------------------|--------------------------------------|-------------------------------------------|
| 5              | 85,66                       | 7,29                       | 3.220.000,00                    | 308,60                               | 11.094,96                                 |
| 6              | 84,49                       | 8,53                       | 3.514.000,00                    | 354,13                               | 10 646,35                                 |
| 7              | 83,92                       | 9,58                       | 3.808.000,00                    | 424,41                               | 10.403,11                                 |
| 8              | 83,68                       | 10,43                      | 4.102.000,00                    | 456,22                               | 10.307,75                                 |
| 9              | 83,17                       | 11,69                      | 4.396.000,00                    | 481,85                               | 9.949,68                                  |
| 10             | 82,83                       | 12,52                      | 4.690.000,00                    | 514,38                               | 9.728,23                                  |
| 11             | 81,85                       | 13,14                      | 4.984.000,00                    | 550,81                               | 9.416,78                                  |
| 12             | 81,15                       | 14,58                      | 5.278.000,00                    | 593,81                               | 9.353,08                                  |
| 13             | 80,70                       | 15,24                      | 5.572.000,00                    | 627,24                               | 9.288,30                                  |
| 14             | 80,63                       | 16,16                      | 5.866.000,00                    | 669,19                               | 개가 되지                                     |
| 15             | 79,57                       | 17,13                      | 6.160.000,00                    | 697,68                               | 9.275,79                                  |
| 16             | 79,23                       | 17,52                      | 6.454.000,00                    | 724,92                               | 9.350,03                                  |
| 17             | 78,97                       | 18,27                      | 6.748.000,00                    | 756,96                               | 9.479,43                                  |
| 18             | 77,03                       | 18,75                      | 7.042.000,00                    | 775,51                               | 9.574,07                                  |
| 19             | 76,65                       | 19,49                      | 7.336.000,00                    | 822,13                               | 9.629,64                                  |
| 20             | 75,71                       | 20,11                      | 7.630.000,00                    | 831,00                               | 9.743,45                                  |
| 21             | 75,03                       | 20,37                      | 7.924.000,00                    | 859,87                               | 9.832,87                                  |
| 22             | 73,43                       | 20,97                      | 8.218.000,00                    | 899,24                               | 9.891,81                                  |
| 23             | 73,16                       | 21,39                      | 8.512.000,00                    | 910,59                               | 9.962,00                                  |
| 24             | 72,92                       | 22,24                      | 8.806.000,00                    | 931,51                               | 10.055,88                                 |
| 25             | 72,69                       | 22,48                      | 9.100.000,00                    | 976,69                               | 10.146,65                                 |
| 26             | 71,80                       | 23,77                      | 9.394.000,00                    | 990,14                               | 10.299,94                                 |
| 27             | 71,11                       | 24,09                      | 9.688.000,00                    | 1.001,94                             | 10.395,12                                 |
| 28             | 70,90                       | 24,74                      | 9.982.000,00                    | 1.025,21                             | 10.529,39                                 |
| 29             | 70,33                       | 25,06                      | 10.276.000,00                   | 1.047,22                             | 10.738,06                                 |
| 30             | 69,76                       | 25,38                      | 10.570.000,00                   | 1.081,50                             | 10.982,72                                 |
|                |                             |                            |                                 |                                      |                                           |

Tabel 5.6 Hasil simulasi kasus pertama untuk 2 loader dan 2 lokasi penumpaha

| Jumlah<br>truk | Efisiensi<br>Truk<br>$(\%)$ | Efisiensi<br>loader<br>$(\%)$ | Total biaya<br>per hari<br>(Rp) | Produksi<br>total alat<br>(ton/hari) | Biaya satuan<br>produksi alat<br>(Rp/ton) |  |
|----------------|-----------------------------|-------------------------------|---------------------------------|--------------------------------------|-------------------------------------------|--|
| 5              | 86,90                       | 4,97                          | 4.095.000,00                    | 316,18                               | 13.983,52                                 |  |
| 6              | 86,36                       | 5,89                          | 4.389.000,00                    | 367,93                               | 12.899,03                                 |  |
| $\overline{7}$ | 85,78                       | 6,46                          | 4.683.000,00                    | 415,60                               | 12.458,63                                 |  |
| 8              | 85,29                       | 7,33                          | 4.977.000,00                    | 459,17                               | 11.712,12                                 |  |
| 9              | 84,74                       | 7,89                          | 5.271.000,00                    | 515,08                               | 11.397,43                                 |  |
| 10             | 84,64                       | 8,79                          | 5.565.000,00                    | 539,73                               | 10.857,49                                 |  |
| 11             | 84,18                       | 9,40                          | 5.859.000,00                    | 580,89                               | 10.624,90                                 |  |
| 12             | 83,95                       | 10,23                         | 6.153.000,00                    | 625,44                               | 10.567,18                                 |  |
| 13             | 83,33                       | 10,61                         | 6.447.000,00                    | 654,70                               | 10.352,56                                 |  |
| 14             | 83,14                       | 11,19                         | 6.741.000,00                    | 719,38                               | 10.195,61                                 |  |
| 15             | 82,97                       | 11,57                         | 7.035.000,00                    | 746,89                               | 10.006,06                                 |  |
| 16             | 82,20                       | 12,13                         | 7.329.000,00                    | 769,06                               | 9.886,13                                  |  |
| 17             | 81,86                       | 12,82                         | 7.623.000,00                    | 806,72                               |                                           |  |
| 18             | 81,19                       | 13,37                         | 7.917.000,00                    | 826,97                               | 9.809,33                                  |  |
| 19             | 80,98                       | 13,88                         | 8.211.000,00                    | 863,49                               | 9.939,86                                  |  |
| 20             | 80,21                       | 14,17                         | 8.505.000,00                    | 891,32                               | 10.013,12                                 |  |
| 21             | 79,41                       | 14,37                         | 8.799.000,00                    | 927,84                               | 10.149,28                                 |  |
| 22             | 78,50                       | 14,83                         | 9.093.000,00                    | 948,31                               | 10.223,96                                 |  |
| 23             | 77,90                       | 15,25                         | 9.387.000,00                    | 968,83                               | 10.309,85                                 |  |
| 24             | 77,45                       | 15,85                         | 9.681.000,00                    | 979,94                               | 10.369,94                                 |  |
| 25             | 76,66                       | 16,10                         | 9.975.000,00                    | 1.001,20                             | 10.460,16                                 |  |
| 26             | 76,43                       | 16,93                         | 10.269.000,00                   | 1.022,49                             | 10.578,70                                 |  |
| 27             | 75,69                       | 17,13                         | 10.563.000,00                   | 1.083,12                             | 10.624,20                                 |  |
| 28             | 75,12                       | 17,90                         | 10.857.000,00                   | 1.103,91                             | 10.783,91                                 |  |
| 29             | 74,90                       | 18,10                         | 11.151.000,00                   | 1.119,51                             | 10.840,31                                 |  |
| 30             | 74,52                       | 18,26                         | 11.445.000,00                   | 1.133,03                             | 10.915,66                                 |  |
|                |                             |                               |                                 |                                      |                                           |  |

Tabel 5.7 Hasil simulasi kasus pertama untuk 3 loader dan 2 lokasi penumpahan

| Jumlah<br>truk | Efisiensi<br>truk<br>$(\%)$ | Efisiensi<br>loader<br>(%) | Total biaya<br>per hari<br>(Rp) | Produksi<br>total alat<br>(ton/hari) | Biaya satuan<br>produksi alat<br>(Rp/ton) |
|----------------|-----------------------------|----------------------------|---------------------------------|--------------------------------------|-------------------------------------------|
| 5              | 87,05                       | 3,78                       | 4.970.000,00                    | 318,47                               | 16.722,56                                 |
| 6              | 86,66                       | 4,46                       | 5.264.000,00                    | 371,16                               | 16.013,51                                 |
| 7              | 86,30                       | 5,27                       | 5.558.000,00                    | 422,39                               | 14.337,73                                 |
| 8              | 86,19                       | 5,83                       | 5.852.000,00                    | 484,08                               | 13.534,55                                 |
| 9              | 85,84                       | 6,16                       | 6.146.000,00                    | 516,07                               | 12.877,00                                 |
| 10             | 85,21                       | 7,27                       | 6.440.000,00                    | 555,69                               | 12.598,39                                 |
| 11             | 84,97                       | 7,73                       | 6.734.000,00                    | 617,19                               | 12.231,74                                 |
| 12             | 84,48                       | 8,26                       | 7.028.000,00                    | 656,89                               | 11.963,69                                 |
| 13             | 83,91                       | 8,66                       | 7.322.000,00                    | 699,40                               | 11.664,04                                 |
| 14             | 83,56                       | 8,94                       | 7.616.000,00                    | 715,15                               | 11.487,68                                 |
| 15             | 83,20                       | 9,26                       | 7.910.000,00                    | 750,85                               | 11.315,34                                 |
| 16             | 82,97                       | 9,46                       | 8.204.000,00                    | 797,60                               | 11.054,02                                 |
| 17             | 82,47                       | 10,01                      | 8.498.000,00                    | 821,49                               | 10.940,32                                 |
| 18             | 82,25                       | 10,57                      | 8.792.000,00                    | 868,72                               | 10.766,54                                 |
| 19             | 82,02                       | 10,82                      | 9.086.000,00                    | 896,20                               | 10.579,48                                 |
| 20             | 81,83                       | 11,25                      | 9.380.000,00                    | 940,00                               | 10.497,26                                 |
| 21             | 81,22                       | 11,72                      | 9.674.000,00                    | 963,94                               | 10.210,53                                 |
| 22             | 80,91                       | 12,17                      | 9.968.000,00                    | 994,09                               |                                           |
| 23             | 80,27                       | 12,39                      | 10.262.000,00                   | 1.012,34                             | 10.277,63                                 |
| 24             | 79,74                       | 12,69                      | 10.556.000,00                   | 1.035,83                             | 10.321,44                                 |
| 25             | 78,99                       | 12,77                      | 10.850.000,00                   | 1.060,89                             | 10.540,77                                 |
| 26             | 78,26                       | 13,45                      | 11.144.000,00                   | 1.081,20                             | 10.646,34                                 |
| 27             | 77,91                       | 13,52                      | 11.438.000,00                   | 1.121,42                             | 10.783,41                                 |
| 28             | 77,59                       | 13,73                      | 11.732.000,00                   | 1.141,87                             | 10.864,81                                 |
| 29             | 77,02                       | 13,95                      | 12.026.000,00                   | 1.176,56                             | 11.038,02                                 |
| 30             | 76,81                       | 14,22                      | 12.320.000,00                   | 1.186,40                             | 11.149,73                                 |
|                |                             |                            |                                 |                                      |                                           |

Tabel 5.8 Hasil simulasi kasus pertama untuk 4 loader dan 2 lokasi penumpaha

#### *a a.*

#### *Satu* (1) lokasi penu<br>*Hasil simulasi kasus* l *Vi z^^. V5* •— • *^^ s 31 ^.^ Vi* ke<br>lo<br>ul: *CB e rr ^\* &9*

| Jumlah<br>Truk | Efisiensi<br>truk<br>(%) | Efisiensi<br>loader<br>(%) | Total biaya<br>per hari<br>(Rp) | Produksi<br>total alat<br>(ton/hari) | Biaya satuan<br>produksi alat<br>(Rp/ton) |
|----------------|--------------------------|----------------------------|---------------------------------|--------------------------------------|-------------------------------------------|
| 5              | 78,32                    | 39,88                      | 2.345.000,00                    | 244,78                               | 11.080,85                                 |
| 6              | 75,88                    | 40,78                      | 2.639.000,00                    | 274,95                               | 10.814,37                                 |
| 7              | 74,86                    | 41,21                      | 2.933.000,00                    | 309,00                               | 10.669,93                                 |
| 8              | 71,47                    | 41,99                      | 3.227.000,00                    | 329,32                               | 10.420,29                                 |
| 9              | 70,46                    | 42,76                      | 3.521.000,00                    | 365,01                               | 10.281,25                                 |
| 10             | 69,18                    | 44,36                      | 3.815.000,00                    | 385,00                               | <sup>unun</sup> 21 Juli                   |
| 11             | 66,47                    | 45,29                      | 4.109.000,00                    | 409,03                               | 10.555,63                                 |
| 12             | 64,42                    | 46,42                      | 4.403.000,00                    | 429,89                               | 10.967,76                                 |
| 13             | 63,55                    | 47,21                      | 4.697.000,00                    | 453,46                               | 11.439,05                                 |
| 14             | 62,33                    | 47,90                      | 4.991.000,00                    | 469,84                               | 11.895,69                                 |
| 15             | 61,52                    | 48,91                      | 5.285.000,00                    | 485,58                               | 12.345,36                                 |
| 16             | 60,63                    | 49,53                      | 5.579.000,00                    | 496,75                               | 12.681,75                                 |
| 17             | 58,06                    | 50,03                      | 5.873.000,00                    | 510,37                               | 13.156,10                                 |
| 18             | 57,74                    | 50,67                      | 6.167.000,00                    | 526,26                               | 13.551,86                                 |
| 19             | 56,92                    | 51,24                      | 6.461.000,00                    | 537,14                               | 14.115,29                                 |
| 20             | 55,55                    | 51,96                      | 6.755.000,00                    | 550,30                               | 14.528,49                                 |
| 21             | 54,84                    | 52,38                      | 7.049.000,00                    | 563,23                               | 14.888,05                                 |
| 22             | 53,99                    | 53,02                      | 7.343.000,00                    | 579,05                               | 15.369,11                                 |
| 23             | 52,82                    | 53,39                      | 7.637.000,00                    | 589,35                               | 15.793,59                                 |
| 24             | 51,33                    | 53,83                      | 7.931.000,00                    | 603,25                               | 15.938,39                                 |
| 25             | 50,48                    | 54,21                      | 8.225.000,00                    | 613,84                               | 16.346,77                                 |
| 26             | 49,51                    | 54,66                      | 8.519.000,00                    | 631,92                               | 16.790,14                                 |
| 27             | 48,18                    | 55,10                      | 8.813.000,00                    | 640,31                               | 17.285,70                                 |
| 28             | 46,78                    | 55,72                      | 9.107.000,00                    | 653,49                               | 17.742,68                                 |
| 29             | 45,06                    | 56,33                      | 9.401.000,00                    | 662,84                               | 18.376,20                                 |
| 30             | 44,13                    | 56,89                      | 9.695.000,00                    | 675,82                               | 19.047,19                                 |

A. Satu (1) lokasi penumpahan<br>Tabel 5.9 Hasil simulasi kasus kedua untuk 1 loader dan 1 lokasi penumpaha *C &9 C p*

| Jumlah<br>truk | Efisiensi<br>truk<br>(%) | Efisiensi<br>loader<br>(%) | Total biaya<br>per hari<br>(Rp) | Produksi<br>total alat<br>(ton/hari) | Biaya satuan<br>produksi alat<br>(Rp/ton) |  |
|----------------|--------------------------|----------------------------|---------------------------------|--------------------------------------|-------------------------------------------|--|
| 5              | 83,55                    | 17,50                      | 3.220.000,00                    | 264,99                               | 13.730,83                                 |  |
| 6              | 82,31                    | 18,46                      | 3.514.000,00                    | 302,58                               | 13.492,81                                 |  |
| 7              | 81,06                    | 19,43                      | 3.808.000,00                    | 342,49                               | 13.225,98                                 |  |
| 8              | 80,21                    | 20,74                      | 4.102.000,00                    | 382,35                               | 12.992,06                                 |  |
| 9              | 79,28                    | 21,81                      | 4.396.000,00                    | 413,29                               | 12.744,33                                 |  |
| 10             | 77,83                    | 22,77                      | 4.690.000,00                    | 445,62                               | 12.635,27                                 |  |
| 11             | 76,49                    | 23,82                      | 4.984.000,00                    | 464,71                               | 12.364,52                                 |  |
| 12             | 75,36                    | 24,53                      | 5.278.000,00                    | 499,16                               | 11.999,49                                 |  |
| 13             | 74,07                    | 25,17                      | 5.572.000,00                    | 533,16                               | 11.765,25                                 |  |
| 14             | 73,02                    | 25,99                      | 5.866.000,00                    | 552,41                               | 11.547,88                                 |  |
| 15             | 72,27                    | 27,17                      | 6.160.000,00                    | 570,31                               | 11.241,07                                 |  |
| 16             | 71,86                    | 27,97                      | 6.454.000,00                    | 608,01                               | ert van                                   |  |
| 17             | 70,81                    | 28,65                      | 6.748.000,00                    | 626,61                               | 11.265,75                                 |  |
| 18             | 69,85                    | 29,53                      | 7.042.000,00                    | 638,34                               | 11.504,98                                 |  |
| 19             | 68,75                    | 30,47                      | 7.336.000,00                    | 664,96                               | 11.957,32                                 |  |
| 20             | 67,94                    | 31,11                      | 7.630.000,00                    | 690,53                               | 12.181,14                                 |  |
| 21             | 67,17                    | 31,75                      | 7.924.000,00                    | 719,31                               | 12.364,52                                 |  |
| 22             | 66,60                    | 32,22                      | 8.218.000,00                    | 734,43                               | 12.635,27                                 |  |
| 23             | 65,90                    | 32,77                      | 8.512.000,00                    | 753,15                               | 12.810,45                                 |  |
| 24             | 65,07                    | 33,56                      | 8.806.000,00                    | 771,10                               | 13.059,22                                 |  |
| 25             | 64,77                    | 34,52                      | 9.100.000,00                    | 789,56                               | 13.429,00                                 |  |
| 26             | 64,16                    | 35,06                      | 9.394.000,00                    | 810,54                               | 13.551,86                                 |  |
| 27             | 63,70                    | 35,56                      | 9.688.000,00                    | 830,56                               | 13.893,34                                 |  |
| 28             | 62,83                    | 36,09                      | 9.982.000,00                    | 845,75                               | 14.105,36                                 |  |
| 29             | 62,27                    | 36,53                      | 10.276.000,00                   | 855,70                               | 14.503,72                                 |  |
| 30             | 61,65                    | 37,11                      | 10.570.000,00                   | 867,88                               | 14.679,87                                 |  |
|                |                          |                            |                                 |                                      |                                           |  |

Tabel 5.10 Hasil simulasi kasus kedua untuk 2loader dan 1lokasi penumpaha

| Jumlah<br>truk | Efisiensi<br>truk<br>(%) | Efisiensi<br>loader<br>(%) | Total biaya<br>per hari<br>(Rp) | Produksi<br>total alat<br>(ton/hari) | Biaya satuan<br>produksi alat<br>(Rp/ton) |
|----------------|--------------------------|----------------------------|---------------------------------|--------------------------------------|-------------------------------------------|
| 5              | 84,29                    | 12,21                      | 4.095.000,00                    | 272,76                               | 16.094,03                                 |
| 6              | 83,70                    | 12,84                      | 4.389.000,00                    | 313,94                               | 15.884,82                                 |
| 7              | 83,26                    | 13,32                      | 4.683.000,00                    | 355,73                               | 15.441,90                                 |
| 8              | 82,88                    | 13,76                      | 4.977.000,00                    | 397,50                               | 15.268,58                                 |
| 9              | 82,24                    | 14,04                      | 5.271.000,00                    | 438,28                               | 14.973,15                                 |
| 10             | 81,75                    | 14,69                      | 5.565.000,00                    | 461,59                               | 14.610,54                                 |
| 11             | 80,63                    | 15,02                      | 5.859.000,00                    | 496,19                               | 14.315,32                                 |
| 12             | 80,00                    | 15,65                      | 6.153.000,00                    | 539,15                               | 14.031,65                                 |
| 13             | 79,43                    | 16,17                      | 6.447.000,00                    | 568,11                               | 13.884,82                                 |
| 14             | 78,60                    | 16,60                      | 6.741.000,00                    | 603,79                               | 13.522,25                                 |
| 15             | 77,76                    | 17,27                      | 7.035.000,00                    | 630,53                               | 13.286,73                                 |
| 16             | 76,83                    | 18,07                      | 7.329.000,00                    | 650,48                               | 13.080,64                                 |
| 17             | 76,06                    | 18,80                      | 7.623.000,00                    | 677,67                               | 12.864,98                                 |
| 18             | 75,68                    | 19,94                      | 7.917.000,00                    | 710,70                               | 12.522,25                                 |
| 19             | 74,78                    | 20,48                      | 8.211.000,00                    | 733,26                               | 12.216,78                                 |
| 20             | 73,70                    | 21,19                      | 8.505.000,00                    | 760,22                               | 11.941,16                                 |
| 21             | 72,80                    | 21,73                      | 8.799.000,00                    | 786,79                               |                                           |
| 22             | 71,90                    | 22,33                      | 9.093.000,00                    | 810,85                               | 11.962,31                                 |
| 23             | 70,91                    | 23,16                      | 9.387.000,00                    | 824,84                               | 12.181,04                                 |
| 24             | 69,72                    | 23,60                      | 9.681.000,00                    | 855,57                               | 12.315,32                                 |
| 25             | 69,07                    | 24,22                      | 9.975.000,00                    | 869,23                               | 12.649,17                                 |
| 26             | 68,84                    | 24,88                      | 10.269.000,00                   | 879,97                               | 12.733,94                                 |
| 27             | 68,30                    | 25,43                      | 10.563.000,00                   | 901,36                               | 12.941,16                                 |
| 28             | 67,58                    | 25,92                      | 10.857.000,00                   | 918,35                               | 13.156,13                                 |
| 29             | 66,67                    | 26,36                      | 11.151.000,00                   | 927,44                               | 13.369,46                                 |
| 30             | 66,09                    | 26,94                      | 11.445.000,00                   | 945,63                               | 13.577,33                                 |
|                |                          |                            |                                 |                                      |                                           |

Tabel 5.11 Hasil simulasi kasus kedua untuk 3loader dan 1lokasi penumpahan

| Jumlah<br>truk | Efisiensi<br>truk<br>$(\%)$ | Efisiensi<br>loader<br>(%) | Total biaya<br>per hari<br>(Rp) | Produksi<br>total alat<br>(ton/hari) | Biaya satuan<br>produksi alat<br>(Rp/ton) |  |
|----------------|-----------------------------|----------------------------|---------------------------------|--------------------------------------|-------------------------------------------|--|
| 5              | 84,99                       | 9,33                       | 4.970.000,00                    | 274,33                               | 19.695,18                                 |  |
| 6              | 84,21                       | 10,28                      | 5.264.000,00                    | 322,65                               | 18.629,01                                 |  |
| 7              | 83,80                       | 11,10                      | 5.558.000,00                    | 361,25                               | 17.860,48                                 |  |
| 8              | 83,25                       | 11,87                      | 5.852.000,00                    | 406,15                               | 16.975,93                                 |  |
| 9              | 82,84                       | 12,22                      | 6.146.000,00                    | 442,74                               | 15.701,92                                 |  |
| 10             | 82,26                       | 12,94                      | 6.440.000,00                    | 472,32                               | 15.398,81                                 |  |
| 11             | 81,93                       | 13,40                      | 6.734.000,00                    | 512,90                               | 15.219,86                                 |  |
| 12             | 81,54                       | 14,01                      | 7.028.000,00                    | 554,66                               | 14.959,68                                 |  |
| 13             | 81,14                       | 14,43                      | 7.322.000,00                    | 582,02                               | 14.873,74                                 |  |
| 14             | 80,82                       | 14,77                      | 7.616.000,00                    | 614,16                               | 14.600,68                                 |  |
| 15             | 80,27                       | 15,33                      | 7.910.000,00                    | 645,33                               | 14.503,72                                 |  |
| 16             | 79,75                       | 16,16                      | 8.204.000,00                    | 678,95                               | 14.287,71                                 |  |
| 17             | 79,30                       | 16,71                      | 8.498.000,00                    | 690,72                               | 14.122,66                                 |  |
| 18             | 78,82                       | 17,25                      | 8.792.000,00                    | 727,11                               | 13.912,89                                 |  |
| 19             | 78,23                       | 17,72                      | 9.086.000,00                    | 758,02                               | 13.871,04                                 |  |
| 20             | 77,63                       | 18,03                      | 9.380.000,00                    | 779,19                               | 13.427,42                                 |  |
| 21             | 76,92                       | 18,49                      | 9.674.000,00                    | 808,36                               | 13.287,71                                 |  |
| 22             | 76,24                       | 18,88                      | 9.968.000,00                    | 826,04                               | 13.087,55                                 |  |
| 23             | 75,79                       | 19,02                      | 10.262.000,00                   | 855,64                               | 12.931,56                                 |  |
| 24             | 75,19                       | 19,27                      | 10.556.000,00                   | 886,38                               | 12.599,20                                 |  |
| 25             | 74,20                       | 19,52                      | 10.850.000,00                   | 918,12                               | n ya Tinya<br>Lihati 19                   |  |
| 26             | 73,53                       | 19,81                      | 11.144.000,00                   | 928,44                               | 12.504,37                                 |  |
| 27             | 72,61                       | 20,33                      | 11.438.000,00                   | 939,47                               | 12.589,81                                 |  |
| 28             | 71,90                       | 20,70                      | 11.732.000,00                   | 958,52                               | 12.812,28                                 |  |
| 29             | 71,13                       | 21,14                      | 12.026.000,00                   | 980,89                               | 13.028,39                                 |  |
| 30             | 70,26                       | 21,27                      | 12.320.000,00                   | 993,92                               | 13.206,94                                 |  |
|                |                             |                            |                                 |                                      |                                           |  |

Tabel 5.12 Hasil simulasi kasus kedua untuk 4 loader dan 1 lokasi penumpahan

## B. Dua (2) lokasi penumpahan

| Jumlah<br>Truk | Efisiensi<br>truk<br>(%) | Efisiensi<br>loader<br>(%) | Total biaya<br>per hari<br>(Rp) | Produksi<br>total alat<br>(ton/hari) | Biaya satuan<br>produksi alat<br>(Rp/ton) |  |
|----------------|--------------------------|----------------------------|---------------------------------|--------------------------------------|-------------------------------------------|--|
| 5              | 79,12                    | 43,97                      | 2.345.000,00                    | 246,67                               | 10.967,76                                 |  |
| 6              | 76,30                    | 44,79                      | 2.639.000,00                    | 276,01                               | 10.778,33                                 |  |
| 7              | 74,92                    | 45,93                      | 2.933.000,00                    | 309,92                               | 10.558,72                                 |  |
| 8              | 73,36                    | 46,56                      | 3.227.000,00                    | 342,43                               | 10.385,99                                 |  |
| 9              | 71,71                    | 47,35                      | 3.521.000,00                    | 376,89                               | 10.197,85                                 |  |
| 10             | 69,70                    | 48,24                      | 3.815.000,00                    | 390,42                               |                                           |  |
| 11             | 68,01                    | 49,05                      | 4.109.000,00                    | 421,65                               | 10.472,41                                 |  |
| 12             | 65,62                    | 49,79                      | 4.403.000,00                    | 442,02                               | 10.890,05                                 |  |
| 13             | 64,22                    | 50,37                      | 4.697.000,00                    | 451,32                               | 11.326,31                                 |  |
| 14             | 63,10                    | 51,24                      | 4.991.000,00                    | 474,49                               | 11.679,46                                 |  |
| 15             | 62,23                    | 51,77                      | 5.285.000,00                    | 483,38                               | 12.194,29                                 |  |
| 16             | 61,14                    | 52,14                      | 5.579.000,00                    | 503,70                               | 12.505,50                                 |  |
| 17             | 59,96                    | 52,80                      | 5.873.000,00                    | 522,14                               | 12.984,08                                 |  |
| 18             | 58,66                    | 53,24                      | 6.167.000,00                    | 532,81                               | 13.268,08                                 |  |
| 19             | 57,64                    | 53,76                      | 6.461.000,00                    | 542,96                               | 13.965,54                                 |  |
| 20             | 56,32                    | 54,12                      | 6.755.000,00                    | 558,96                               | 14.302,40                                 |  |
| 21             | 55,53                    | 54,56                      | 7.049.000,00                    | 567,79                               | 14.685,94                                 |  |
| 22             | 54,51                    | 54,91                      | 7.343.000,00                    | 580,88                               | 14.933,86                                 |  |
| 23             | 53,70                    | 55,27                      | 7.637.000,00                    | 598,04                               | 15.305,86                                 |  |
| 24             | 52,66                    | 55,63                      | 7.931.000,00                    | 611,82                               | 15.822,77                                 |  |
| 25             | 51,69                    | 56,10                      | 8.225.000,00                    | 624,17                               | 16.154,36                                 |  |
| 26             | 50,26                    | 56,34                      | 8.519.000,00                    | 636,76                               | 16.559,15                                 |  |
| 27             | 49,74                    | 56,71                      | 8.813.000,00                    | 644,36                               | 17.077,62                                 |  |
| 28             | 48,64                    | 57,13                      | 9.107.000,00                    | 654,33                               | 17.314,13                                 |  |
| 29             | 47,63                    | 57,44                      | 9.401.000,00                    | 666,02                               | 18.154,36                                 |  |
| 30             | 46,18                    | 57,92                      | 9.695.000,00                    | 677,99                               | 18.834,10                                 |  |
|                |                          |                            |                                 |                                      |                                           |  |

Tabel 5.13 Hasil simulasi kasus kedua untuk 1loader dan 2lokasi penumpahar

| Jumlah<br>truk | Efisiensi<br>truk<br>(%) | Efisiensi<br>loader<br>(%) | Total biaya<br>per hari<br>(Rp) | Produksi<br>total alat<br>(ton/hari) | Biaya satuan<br>Produksi alat<br>(Rp/ton)      |  |
|----------------|--------------------------|----------------------------|---------------------------------|--------------------------------------|------------------------------------------------|--|
| 5              | 83,68                    | 22,18                      | 3.220.000,00                    | 268,36                               | 13.492,81                                      |  |
| 6              | 82,57                    | 22,88                      | 3.514.000,00                    | 304,54                               | 13.149,11                                      |  |
| 7              | 81,72                    | 23,59                      | 3.808.000,00                    | 347,99                               | 12.967,64                                      |  |
| 8              | 80,64                    | 24,26                      | 4.102.000,00                    | 382,77                               | 12.796,45                                      |  |
| 9              | 79,63                    | 24,94                      | 4.396.000,00                    | 418,60                               | 12.451,97                                      |  |
| 10             | 78,52                    | 25,74                      | 4.690.000,00                    | 455,86                               | 12.217,95                                      |  |
| 11             | 77,75                    | 26,35                      | 4.984.000,00                    | 478,26                               | 12.041,55                                      |  |
| 12             | 76,83                    | 27,21                      | 5.278.000,00                    | 507,93                               | 11.578,96                                      |  |
| 13             | 75,93                    | 28,22                      | 5.572.000,00                    | 540,30                               | 11.403,08                                      |  |
| 14             | 74,61                    | 29,11                      | 5.866.000,00                    | 557,42                               | 11.123,09                                      |  |
| 15             | 73,72                    | 29,64                      | 6.160.000,00                    | 587,94                               | 10.826,21                                      |  |
| 16             | 72,87                    | 30,60                      | 6.454.000,00                    | 620,35                               | ara any ara-daharanjarahasin'ilay<br>Jeografia |  |
| 17             | 72,17                    | 31,50                      | 6.748.000,00                    | 641,83                               | 10.866,10                                      |  |
| 18             | 71,40                    | 32,12                      | 7.042.000,00                    | 662,87                               | 11.195,69                                      |  |
| 19             | 70,79                    | 32,78                      | 7.336.000,00                    | 688,10                               | 11.346,27                                      |  |
| 20             | 69,19                    | 33,58                      | 7.630.000,00                    | 696,63                               | 11.584,32                                      |  |
| 21             | 68,32                    | 34,06                      | 7.924.000,00                    | 722,63                               | 11.859,34                                      |  |
| 22             | 67,74                    | 34,51                      | 8.218.000,00                    | 747,59                               | 12.041,55                                      |  |
| 23             | 67,24                    | 34,99                      | 8.512.000,00                    | 753,70                               | 12.347,15                                      |  |
| 24             | 66,74                    | 35,41                      | 8.806.000,00                    | 773,17                               | 12.730,83                                      |  |
| 25             | 66,25                    | 35,73                      | 9.100.000,00                    | 798,49                               | 12.967,64                                      |  |
| 26             | 65,83                    | 36,17                      | 9.394.000,00                    | 816,33                               | 13.149,11                                      |  |
| 27             | 65,18                    | 36,54                      | 9.688.000,00                    | 833,46                               | 13.339,89                                      |  |
| 28             | 64,69                    | 36,94                      | 9.982.000,00                    | 863,11                               | 13.527,69                                      |  |
| 29             | 63,50                    | 37,61                      | 10.276.000,00                   | 884,05                               | 13.822,71                                      |  |
| 30             | 62,34                    | 38,27                      | 10.570.000,00                   | 898,09                               | 14.099,54                                      |  |
|                |                          |                            |                                 |                                      |                                                |  |

Tabel 5.14 Hasil simulasi kasus kedua untuk 2loader dan 2lokasi penumpahan

| Jumlah<br>truk | Efisiensi<br>Truk<br>(%) | Efisiensi<br>loader<br>(%) | Total biaya<br>per hari<br>(Rp) | Produksi<br>total alat<br>(ton/hari) | Biaya satuan<br>produksi alat<br>(Rp/ton) |  |
|----------------|--------------------------|----------------------------|---------------------------------|--------------------------------------|-------------------------------------------|--|
| 5              | 84,89                    | 13,58                      | 4.095.000,00                    | 276,60                               | 15.970,01                                 |  |
| 6              | 84,32                    | 14,04                      | 4.389.000,00                    | 319,21                               | 15.801,64                                 |  |
| $\overline{7}$ | 83,78                    | 14,47                      | 4.683.000,00                    | 357,71                               | 15.339,89                                 |  |
| 8              | 83,06                    | 14,98                      | 4.977.000,00                    | 399,64                               | 15.080,89                                 |  |
| 9              | 82,62                    | 15,60                      | 5.271.000,00                    | 439,86                               | 14.831,98                                 |  |
| 10             | 81,97                    | 16,46                      | 5.565.000,00                    | 467,52                               | 14.545,09                                 |  |
| 11             | 80,76                    | 17,12                      | 5.859.000,00                    | 504,98                               | 14.147,77                                 |  |
| 12             | 80,28                    | 17,98                      | 6.153.000,00                    | 545,04                               | 14.014,41                                 |  |
| 13             | 79,97                    | 18,37                      | 6.447.000,00                    | 571,49                               | 13.608,29                                 |  |
| 14             | 79,18                    | 18,84                      | 6.741.000,00                    | 613,80                               | 13.339,89                                 |  |
| 15             | 78,63                    | 19,26                      | 7.035.000,00                    | 634,96                               | 13.015,78                                 |  |
| 16             | 77,97                    | 19,69                      | 7.329.000,00                    | 670,88                               | 12.822,71                                 |  |
| 17             | 77,29                    | 20,01                      | 7.623.000,00                    | 690,19                               | 12.524,65                                 |  |
| 18             | 76,66                    | 20,56                      | 7.917.000,00                    | 714,07                               | 12.224,19                                 |  |
| 19             | 75,87                    | 21,07                      | 8.211.000,00                    | 742,74                               | 11.879,29                                 |  |
| 20             | 75,39                    | 21,63                      | 8.505.000,00                    | 768,73                               | 11.510,75                                 |  |
| 21             | 74,45                    | 22,18                      | 8.799.000,00                    | 792,07                               |                                           |  |
| 22             | 73,88                    | 22,87                      | 9.093.000,00                    | 813,19                               | 11.638,83                                 |  |
| 23             | 73,36                    | 23,76                      | 9.387.000,00                    | 832,75                               | 11.795,95                                 |  |
| 24             | 72,62                    | 24,28                      | 9.681.000,00                    | 861,91                               | 12.058,94                                 |  |
| 25             | 72,15                    | 24,70                      | 9.975.000,00                    | 880,10                               | 12.387,03                                 |  |
| 26             | 71,65                    | 25,25                      | 10.269.000,00                   | 893,49                               | 12.458,16                                 |  |
| 27             | 70,81                    | 25,92                      | 10.563.000,00                   | 907,75                               | 12.879,29                                 |  |
| 28             | 69,87                    | 26,56                      | 10.857.000,00                   | 934,54                               | 13.012,23                                 |  |
| 29             | 69,13                    | 27,02                      | 11.151.000,00                   | 952,63                               | 13.245,73                                 |  |
| 30             | 68,23                    | 27,49                      | 11.445.000,00                   | 966,10                               | 13.479,61                                 |  |
|                |                          |                            |                                 |                                      |                                           |  |

Tabel 5.15 Hasil simulasi kasus kedua untuk 3loader dan 2lokasi penumpahan

| Jumlah<br>truk           | Efisiensi<br>truk<br>$(\% )$ | Efisiensi<br>loader<br>$(\%)$ | Total biaya<br>per hari<br>(Rp) | Produksi<br>total alat<br>(ton/hari) | Biaya satuan<br>produksi alat<br>(Rp/ton) |  |
|--------------------------|------------------------------|-------------------------------|---------------------------------|--------------------------------------|-------------------------------------------|--|
| 5                        | 86,45                        | 9,98                          | 4.970.000,00                    | 283,36                               | 19.320,48                                 |  |
| 6                        | 85,25                        | 10,76                         | 5.264.000,00                    | 329,83                               | 18.229,38                                 |  |
| $\overline{\mathcal{I}}$ | 84,94                        | 11,43                         | 5.558.000,00                    | 376,29                               | 17.378,81                                 |  |
| 8                        | 84,43                        | 11,97                         | 5.852.000,00                    | 407,65                               | 16.836,11                                 |  |
| 9                        | 83,84                        | 12,45                         | 6.146.000,00                    | 450,48                               | 15.618,51                                 |  |
| 10                       | 83,29                        | 13,11                         | 6.440.000,00                    | 479,72                               | 15.340,46                                 |  |
| 11                       | 82,86                        | 13,60                         | 6.734.000,00                    | 530,90                               | 15.182,88                                 |  |
| 12                       | 82,58                        | 14,33                         | 7.028.000,00                    | 562,83                               | 14.901,97                                 |  |
| 13                       | 82,14                        | 14,97                         | 7.322.000,00                    | 589,79                               | 14.663,44                                 |  |
| 14                       | 81,70                        | 15,30                         | 7.616.000,00                    | 617,23                               | 14.468,05                                 |  |
| 15                       | 81,15                        | 15,85                         | 7.910.000,00                    | 651,86                               | 14.295,50                                 |  |
| 16                       | 80,84                        | 16,29                         | 8.204.000,00                    | 696,97                               | 14.031,74                                 |  |
| 17                       | 80,23                        | 16,87                         | 8.498.000,00                    | 713,84                               | 13.805,09                                 |  |
| 18                       | 79,89                        | 17,38                         | 8.792.000,00                    | 742,00                               | 13.574,20                                 |  |
| 19                       | 79,43                        | 17,91                         | 9.086.000,00                    | 768,59                               | 13.397,58                                 |  |
| 20                       | 79,03                        | 18,47                         | 9.380.000,00                    | 793,43                               | 13.145,65                                 |  |
| 21                       | 78,64                        | 19,09                         | 9.674.000,00                    | 825,99                               | 12.904,25                                 |  |
| 22                       | 78,21                        | 19,59                         | 9.968.000,00                    | 846,73                               | 12.720,38                                 |  |
| 23                       | 77,85                        | 20,15                         | 10.262.000,00                   | 872,65                               | 12.393,89                                 |  |
| 24                       | 77,29                        | 20,40                         | 10.556.000,00                   | 903,14                               | 12.155,52                                 |  |
| 25                       | 76,82                        | 20,69                         | 10.850.000,00                   | 927,60                               | unduru                                    |  |
| 26                       | 76,33                        | 20,97                         | 11.144.000,00                   | 946,03                               | 12.210,61                                 |  |
| 27                       | 75,57                        | 21,20                         | 11.438.000,00                   | 954,77                               | 12.422,10                                 |  |
| 28                       | 74,88                        | 21,44                         | 11.732.000,00                   | 987,18                               | 12.651,35                                 |  |
| 29                       | 74,15                        | 21,66                         | 12.026.000,00                   | 1.003,37                             | 12.840,68                                 |  |
| 30                       | 73,09                        | 21,81                         | 12.320.000,00                   | 1.032,22                             | 13.022,22                                 |  |
|                          |                              |                               |                                 |                                      |                                           |  |

Tabel 5.16 Hasil simulasi kasus kedua untuk 4loader dan 2lokasi penumpahan